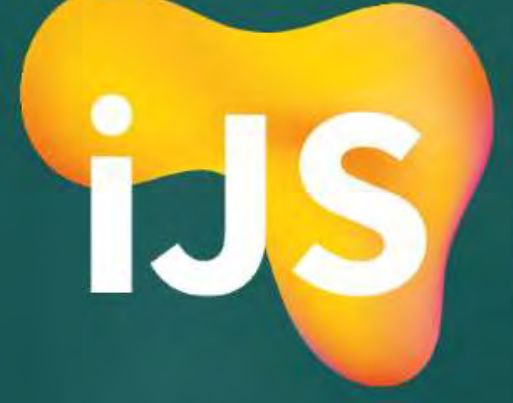

International **JavaScript** Conference

### Stencil: The Time for Vanilla Web Components has Arrived

Gil Fink sparXys CEO @gilfink / www.gilfink.net

### Typical Application Web Page Design

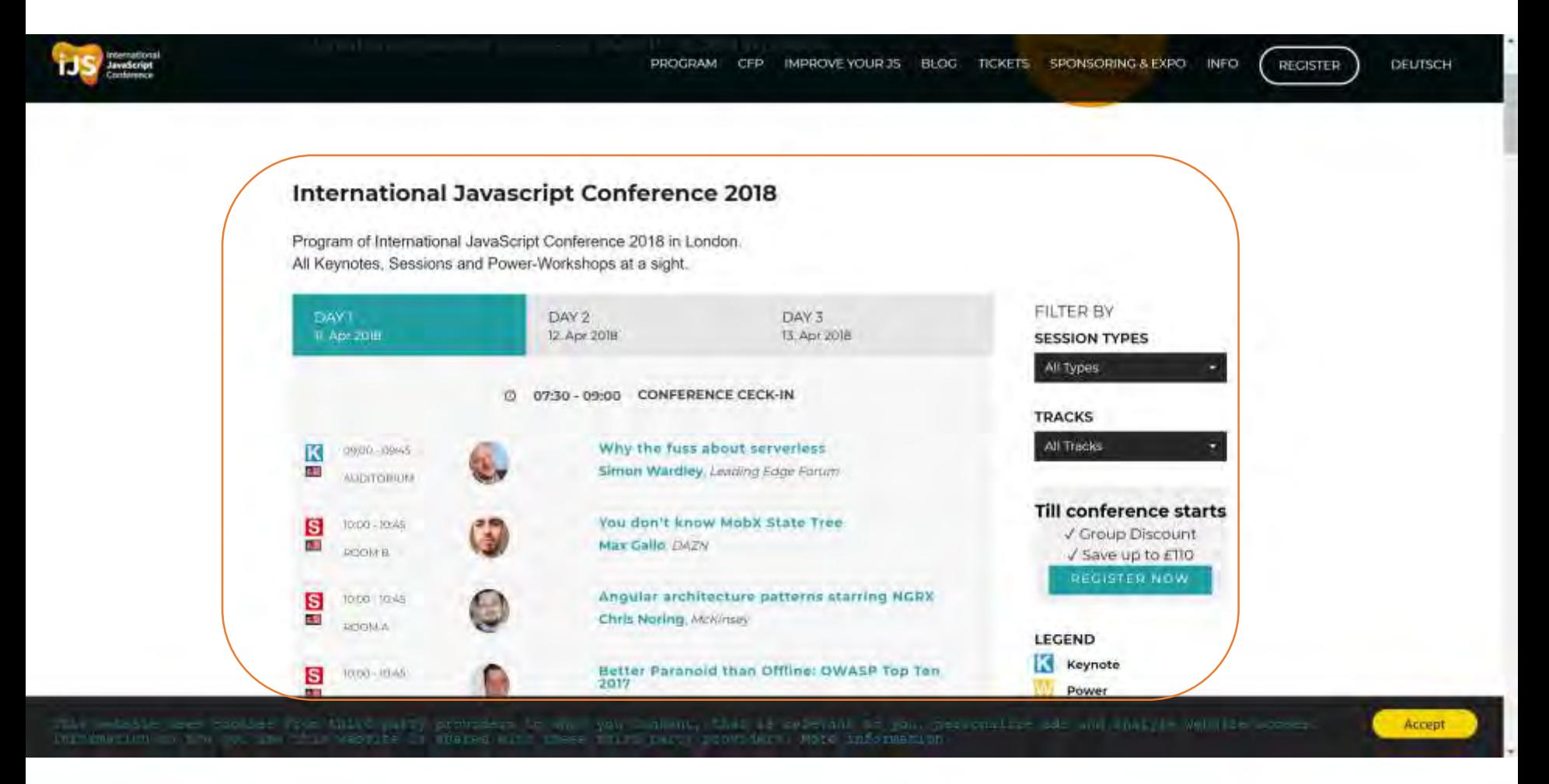

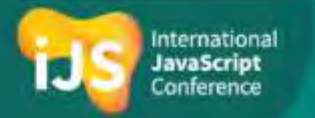

### From Design to Implementation

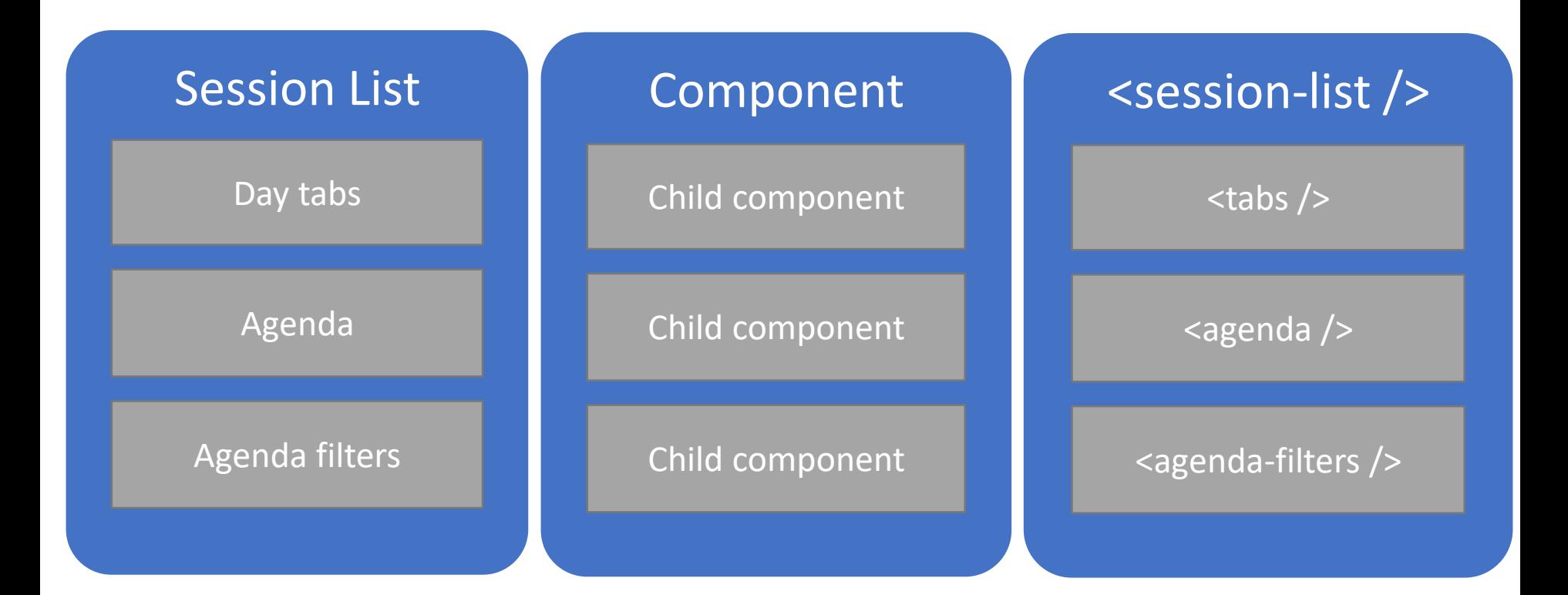

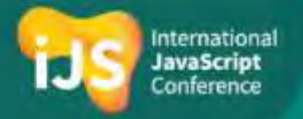

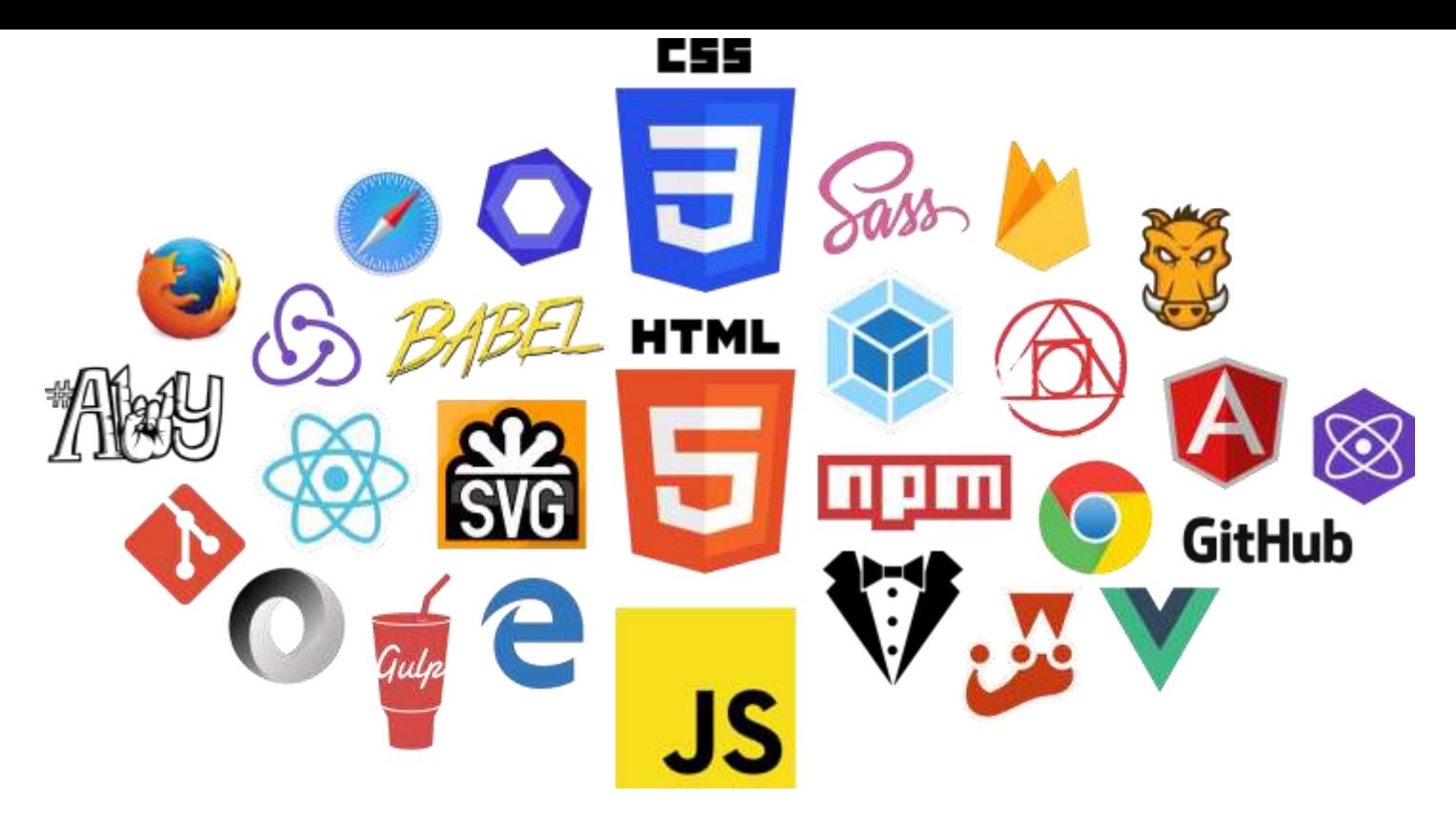

### How would you build that page?

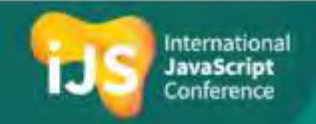

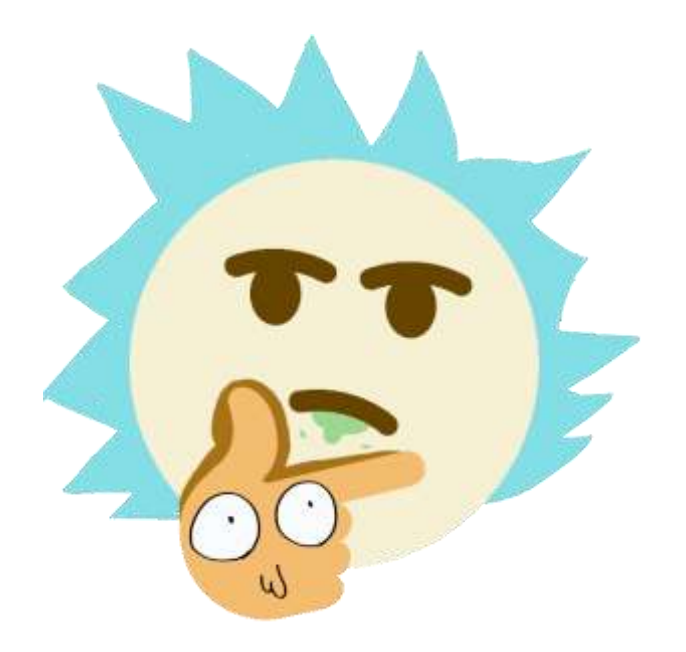

# Do we really need all these frameworks/libraries?

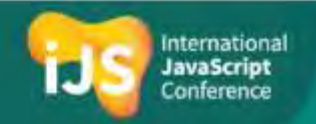

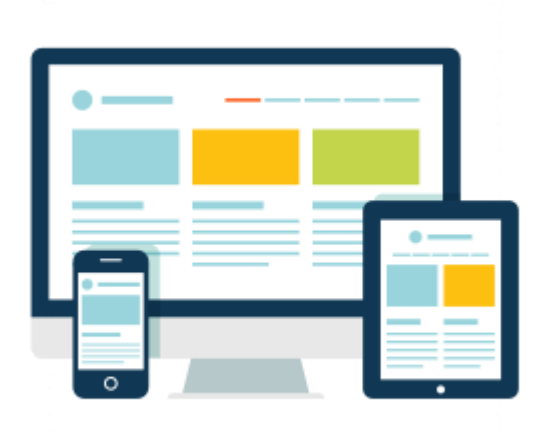

### What if we could teach the browser new elements?

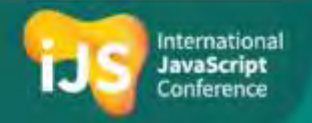

### Each Element Instance

- Will be a DOM element
- Creates its own DOM tree
- Can be accessed and manipulated using DOM functions or its own API
- Is a JavaScript object

• Is this possible?

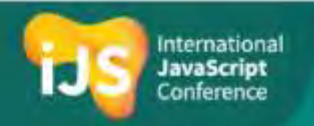

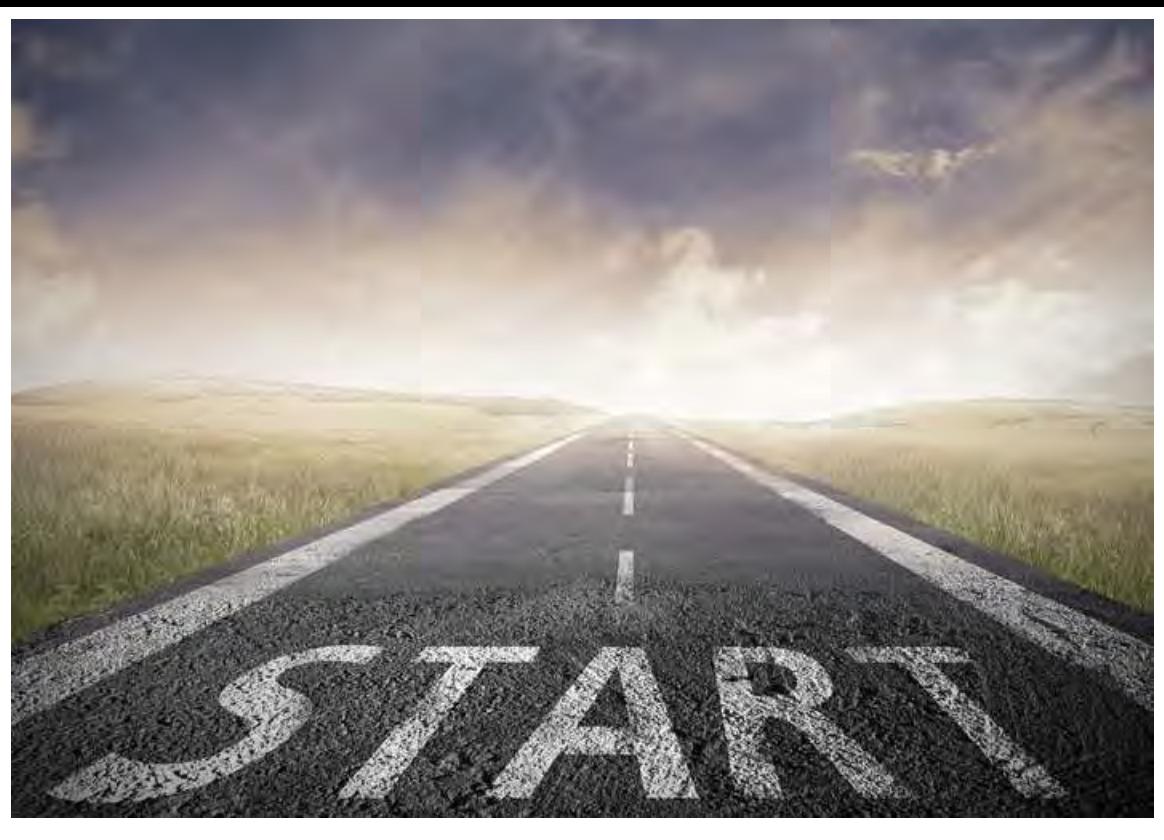

### This is where our journey begins

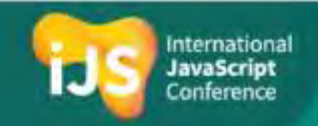

#### About Me

- sparXys CEO and senior consultant
- Microsoft MVP in the last 9 years
- Pro Single Page Application Development (Apress) co-author
- 4 Microsoft Official Courses (MOCs) co-author
- GDG Rishon and AngularUP co-organizer

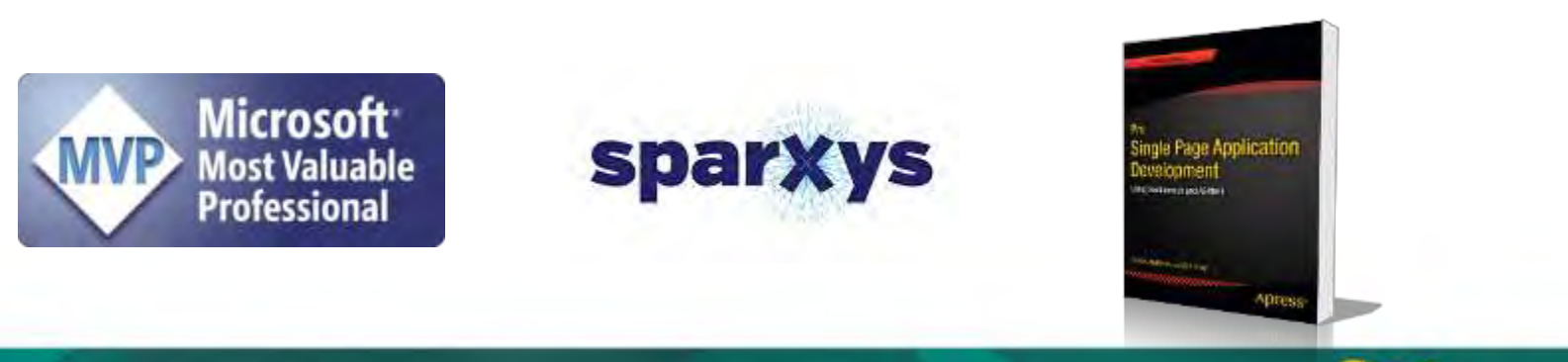

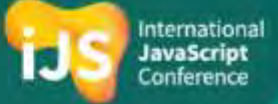

### Agenda

- The Problems We Faced
- Web Components APIs
- Stencil

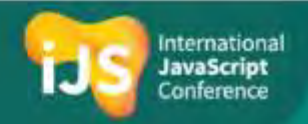

### Undescriptive Markup

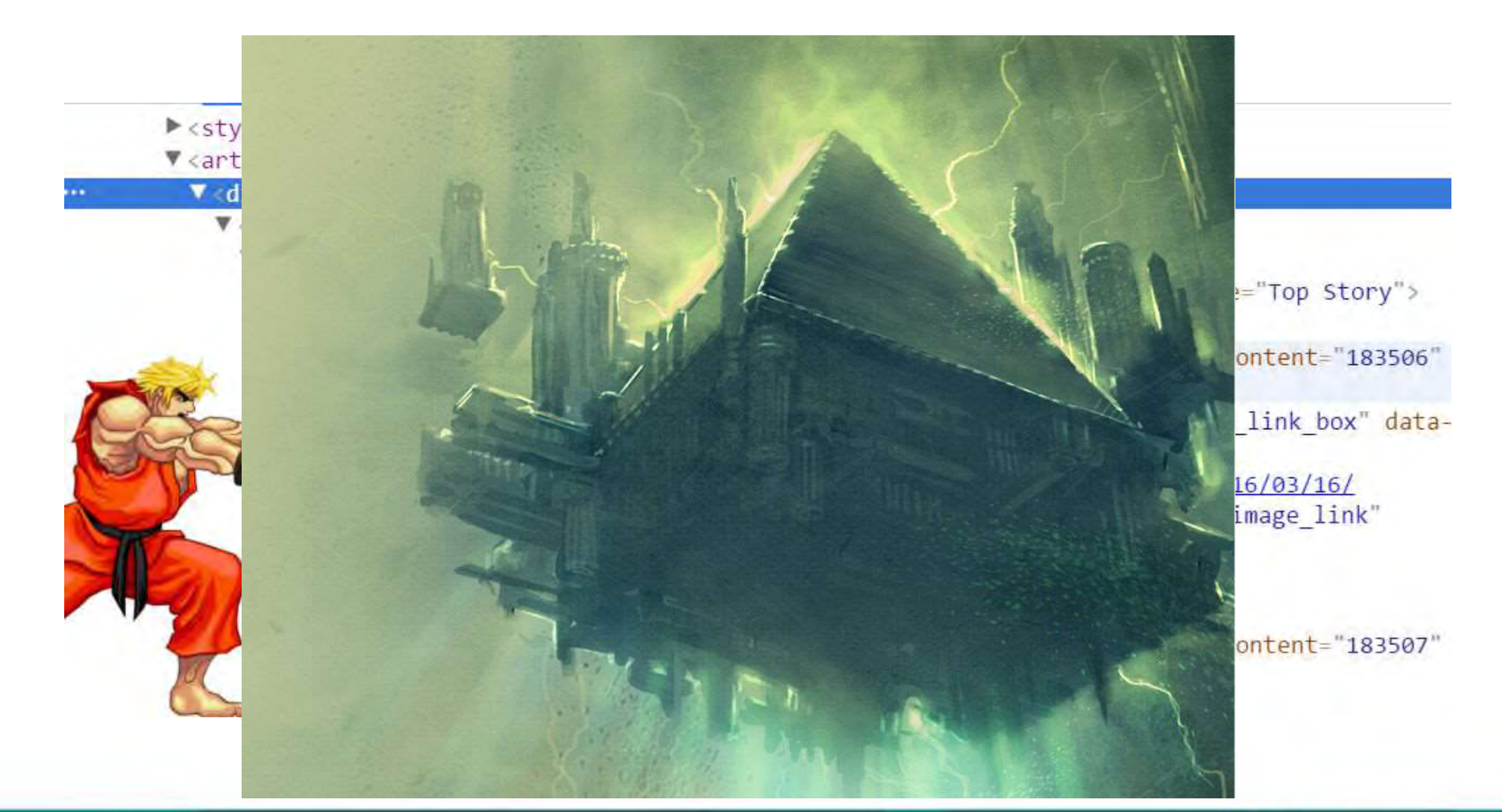

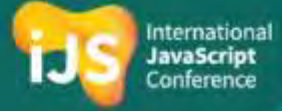

### Poor Separation of Concerns

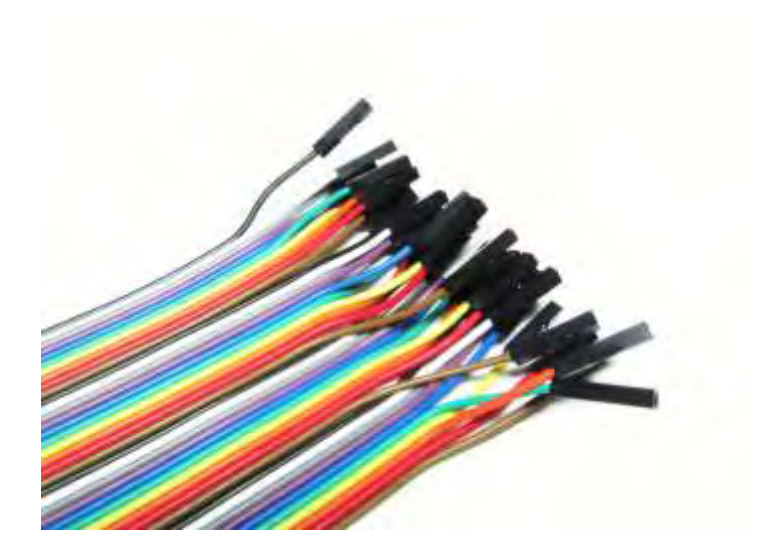

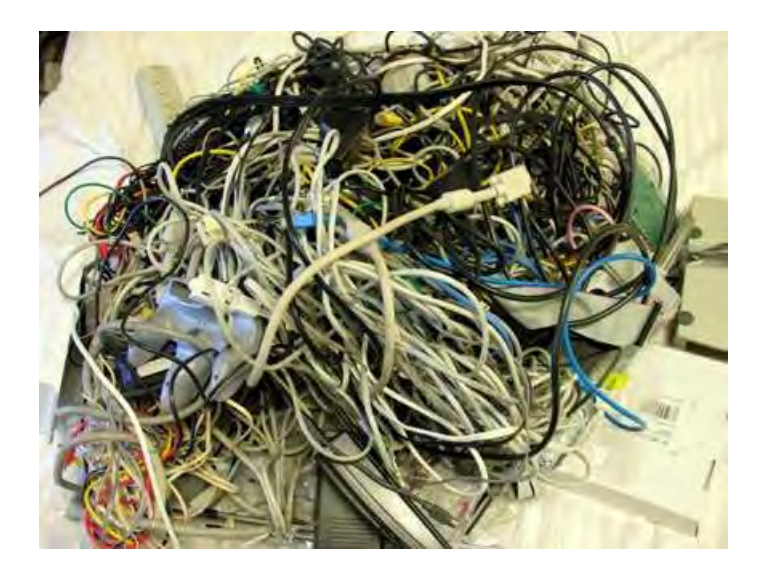

You want HTML, CSS and JavaScript to work together Manuson Could be a Vou end up with a mess

The wiring gets in your way!

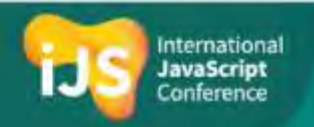

### Bundling is Hard

• You want to bundle a complex component

The component includes HTML, CSS and JavaScript

how would you do that?

- Use a server side mechanism?
- Bundler? (Webpack/Browserify)

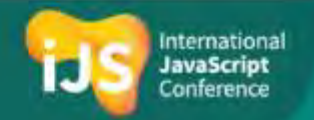

### Web Components Standard to The Rescue

• Natively-supported, standardized JavaScript components

• Some general goals:

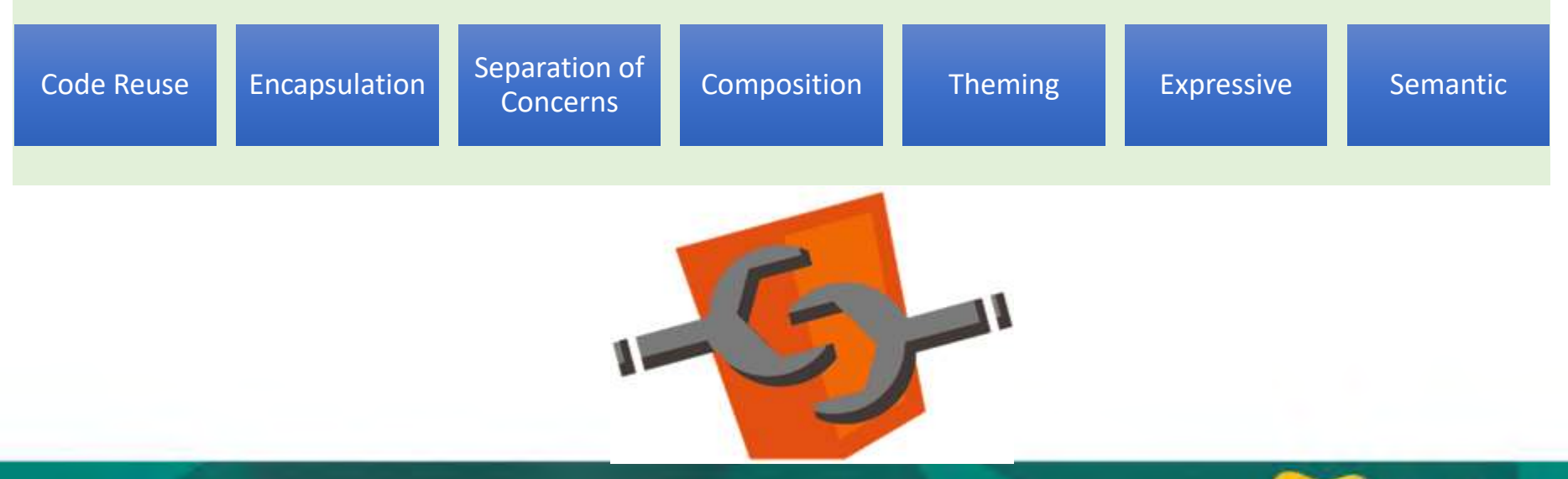

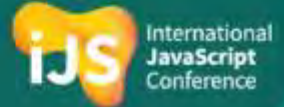

### The Web Components Standard

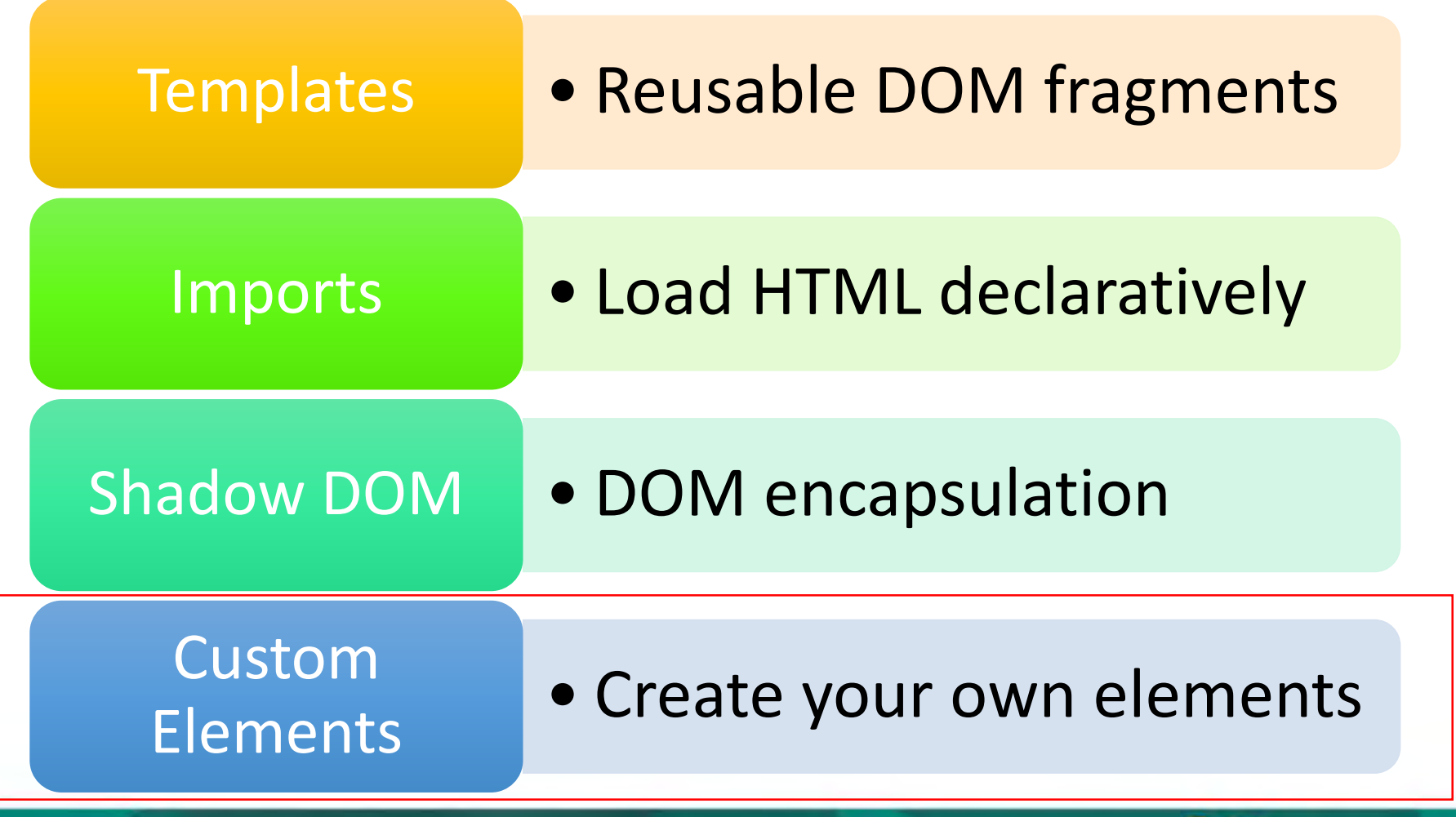

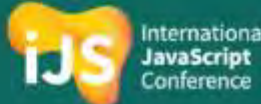

#### Custom Elements

- Enable to extend or create custom HTML elements
- Defined using the **customElements.define** function:

var myInput = window.customElements.define('my-input', class x extends HTMLElement {…});

or extend an existing element:

var myInput = window.customElements.define('my-input', class y extends HTMLInputElement {...});

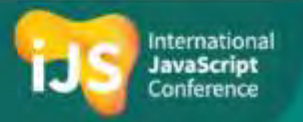

#### Custom Elements – Usage

• Use the element in your DOM:

<my-input></my-input>

#### or use the **createElement** function:

var elm = document.createElement('my-input');

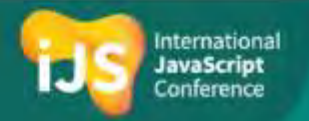

### Custom Element Life Cycle Events

• connectedCallback

}

- disconnectedCallback
- attributeChangedCallback

```
class MyInput extends HTMLElement {
          constructor() {
           super(); 
           // your initialization code goes here
          }
          connectedCallback() {…}
          disconnectedCallback() {…}
          attributeChangedCallback() {…}
```
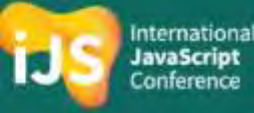

### Demo

Custom Elements

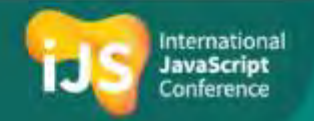

### A Problem with Web Development Today

- Catholic wedding with frameworks/libraries
- Infrastructure is based on a framework/library
- Infrastructure isn't reusable if other company projects use another framework/library

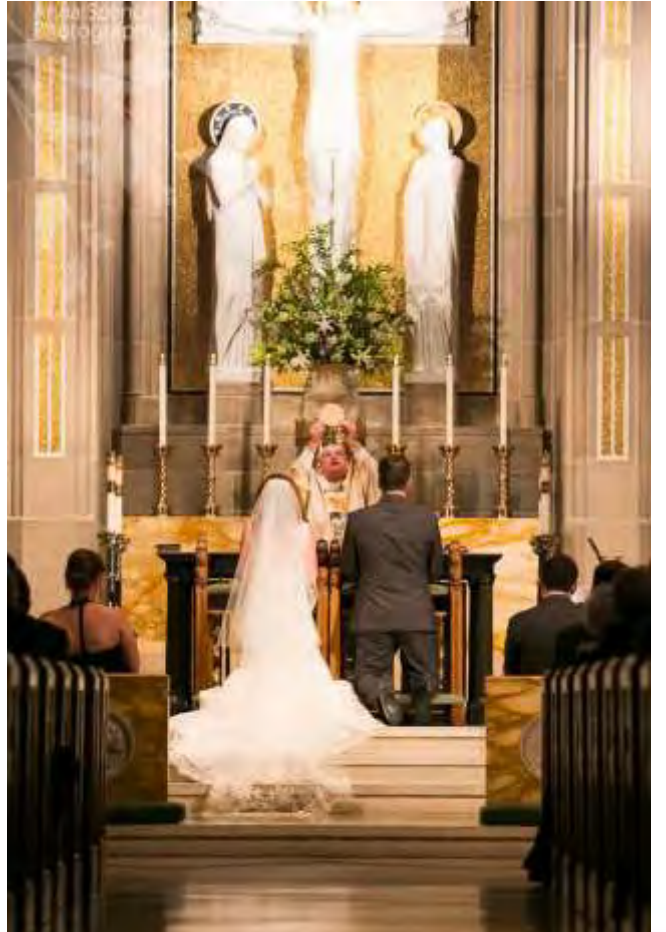

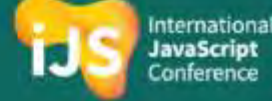

### Problem with Web Development Today – Cont.

- Custom Elements can remove the barrier of framework/library coupling
- Can be used by any framework/library
- Encapsulate their functionality and style
- Suitable for component infrastructure development

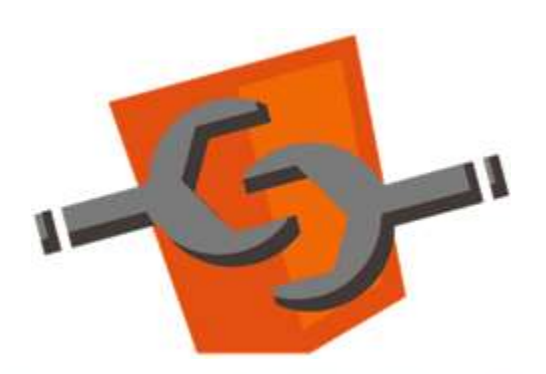

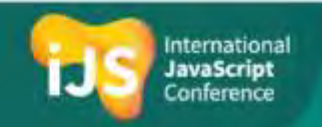

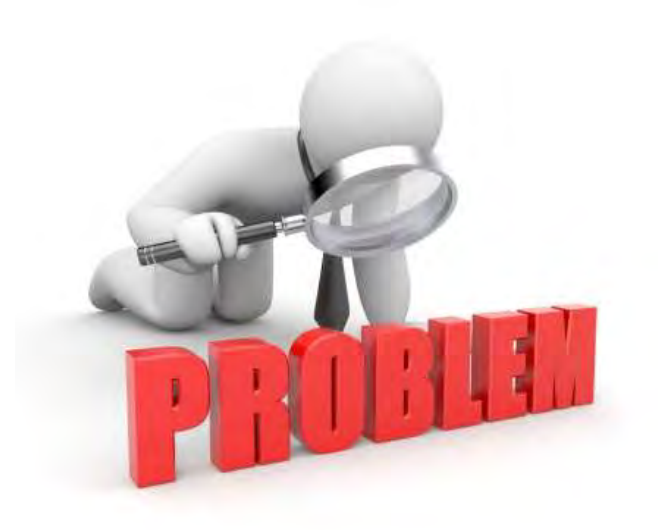

### But there are problems with custom elements

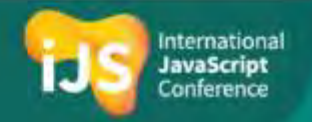

### Problems with Custom Elements

- We are used to runtime framework/library goodies such as:
	- Virtual DOM
	- Data binding
	- Performance
	- Server side rendering
	- And etc.

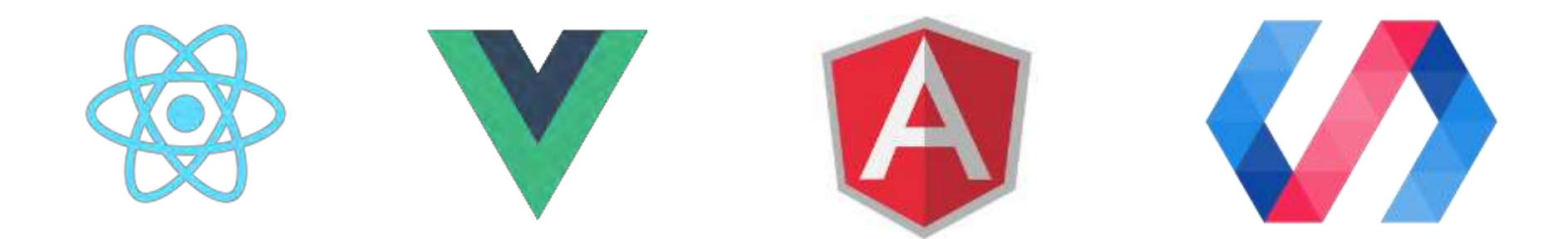

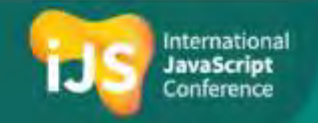

### Problems with Custom Elements – Cont.

#### • Verbose syntax

- Too much boilerplate
- We need to craft everything by ourselves

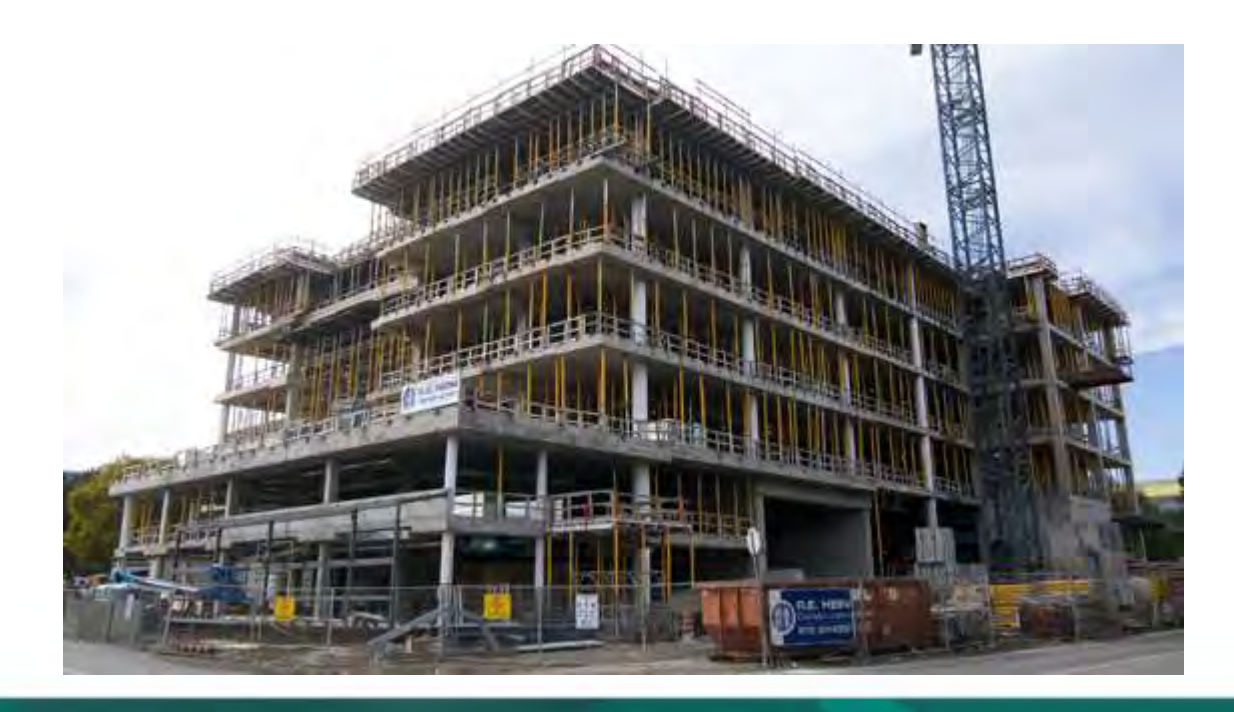

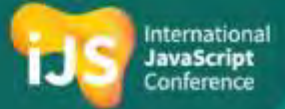

### Problems with Custom Elements – Cont.

- Still W3C working draft
- Need Polyfills in some browsers

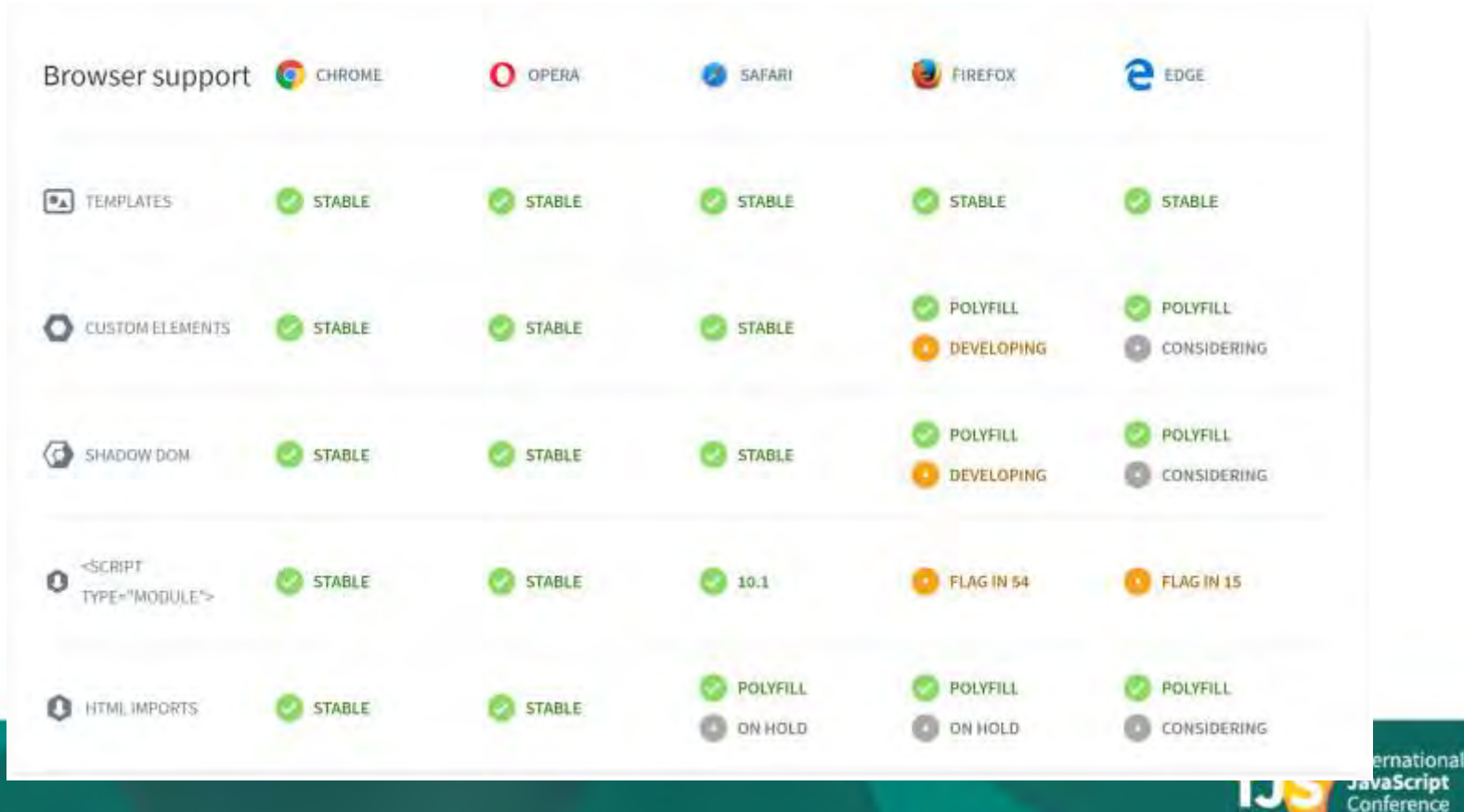

### Is there a better way?

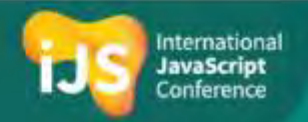

# What if I told you that you can solve all the previous problems?

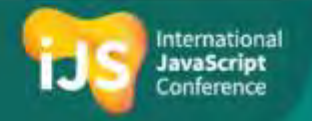

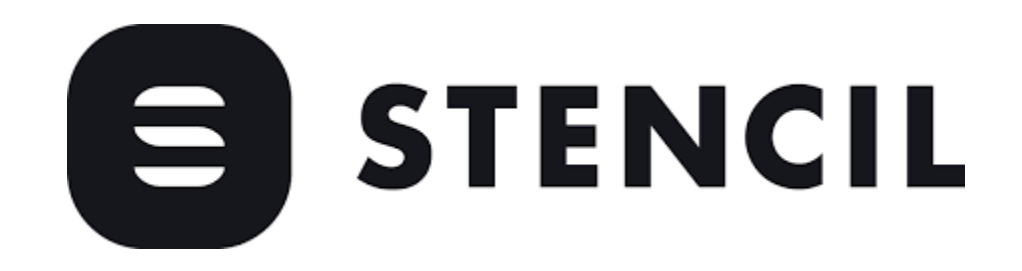

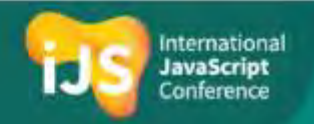

### What is Stencil?

- A compiler that generates Custom Elements
- Not a framework/library
	- Output is 100% standards-compliant web components
- Adds powerful framework features to Web Components
	- Virtual DOM
	- Reactivity
	- JSX
	- TypeScript
	- And etc.
- Created and used by lonic Framework

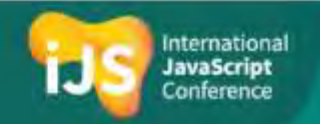

### Stencil Component Example

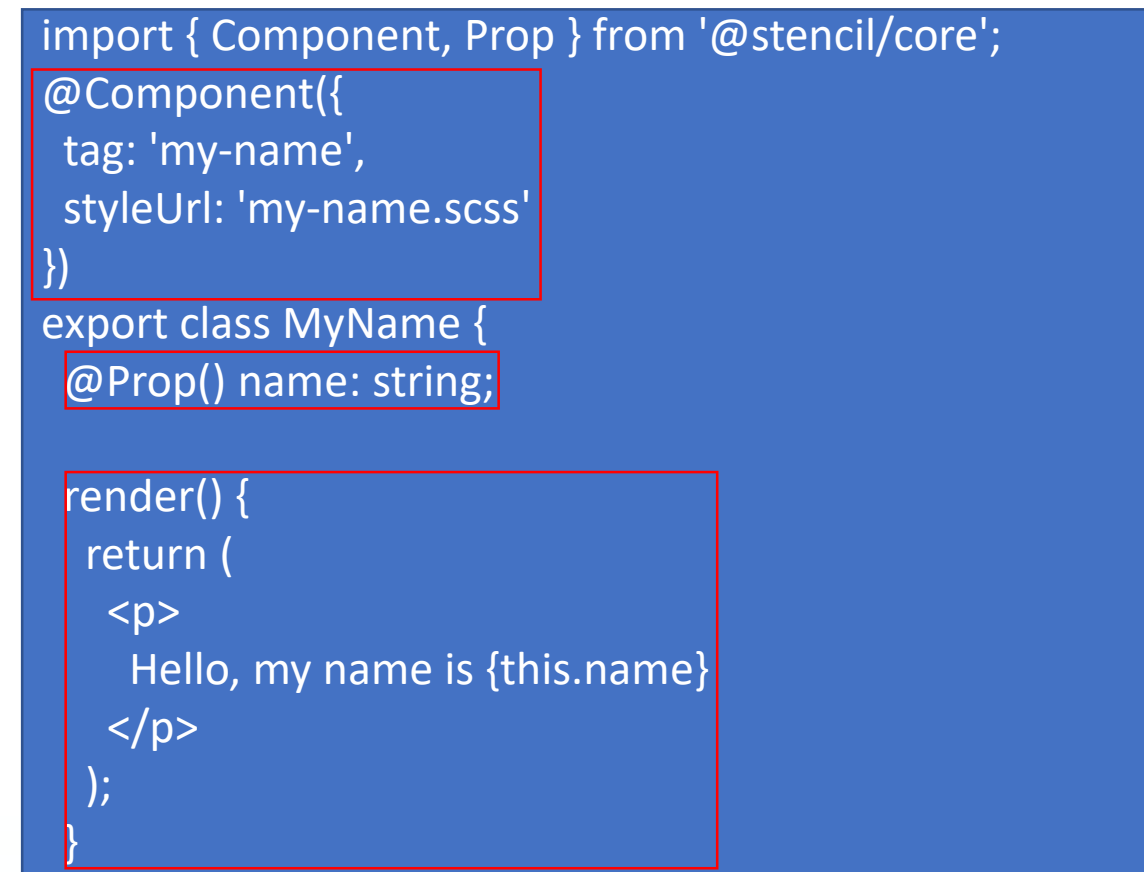

}

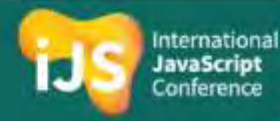

### From Stencil to Custom Elements

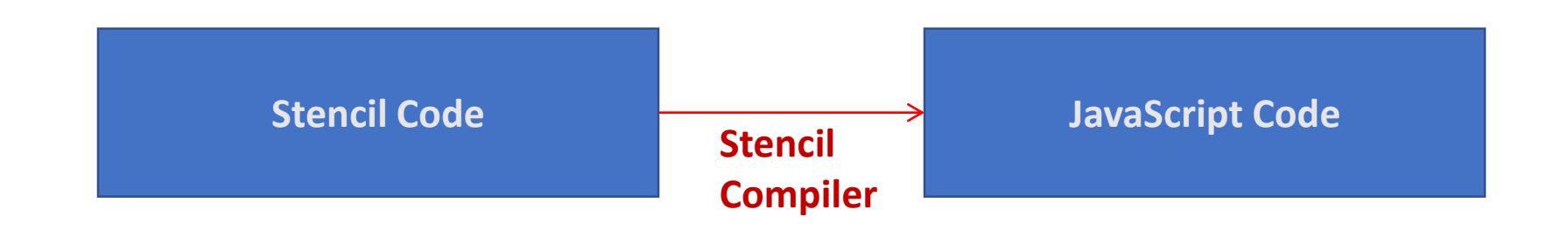

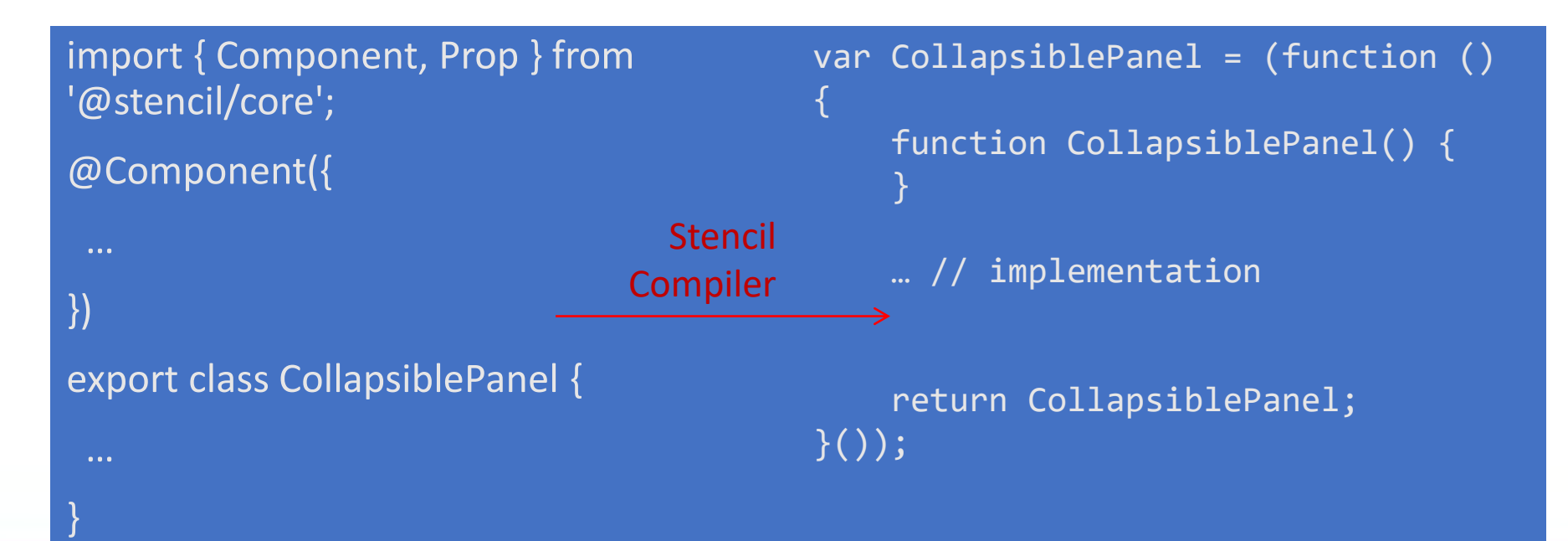

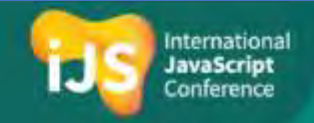

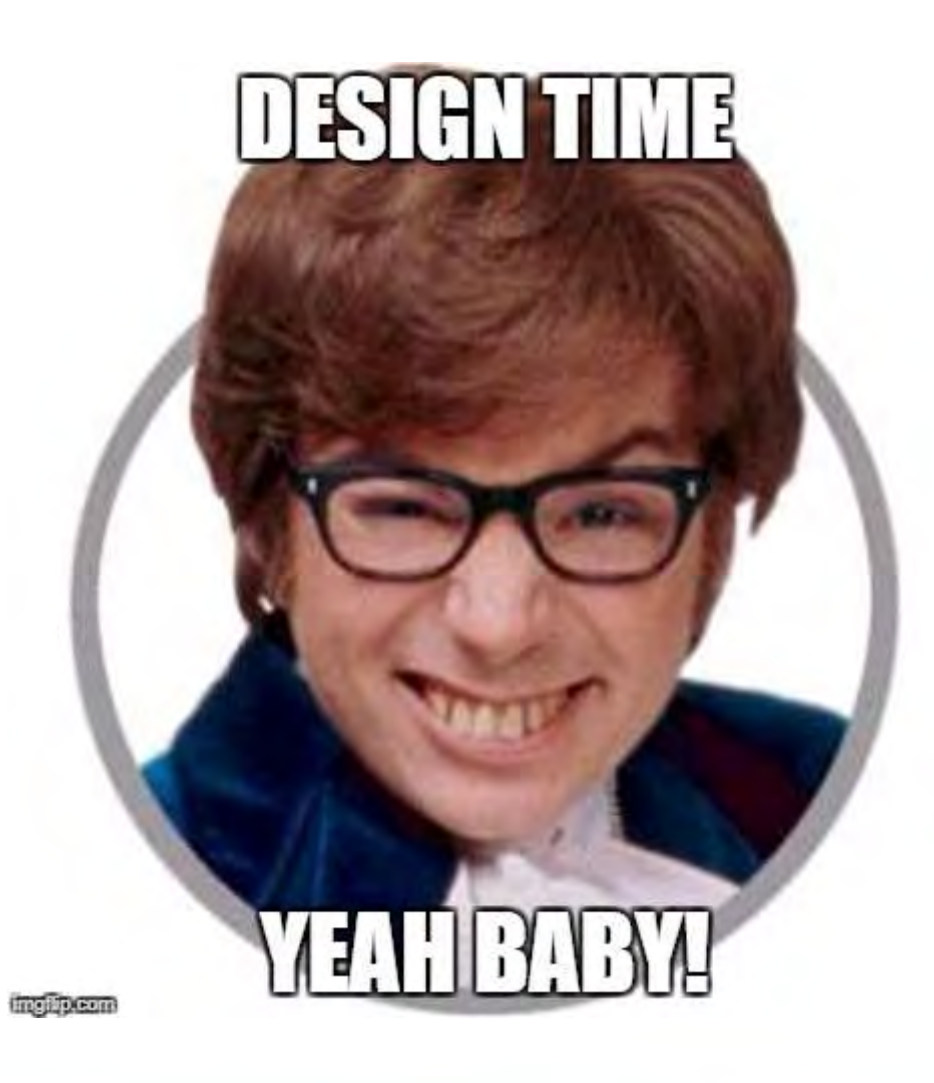

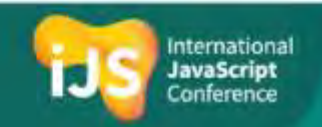

### Getting Started with Stencil

git clone https://github.com/ionic-team/stencil-component-starter.git my-component cd my-component git remote rm origin

npm install npm start

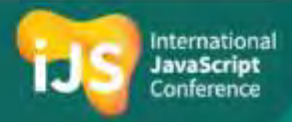

### Demo

Hello Stencil

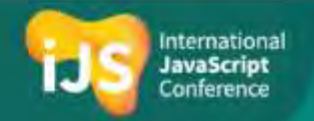

### Stencil Generated Component Advantages

- Virtual DOM
	- fast DOM updates without common DOM performance pitfalls
- Lazy Loading
	- By default components load asynchronously and can be bundled with related components
- Reactivity
	- Efficient updates based on property and state changes
- High-performance Rendering
	- async rendering system, similar to React Fiber

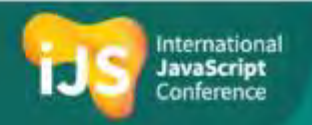

### Stencil API

- Based on JavaScript decorators
- Written with TypeScript
- You can use the following decorators:
	- @Component()
	- @Prop()
	- @State()
	- @Event()
	- @Listen()
	- @Element()
	- @Method()

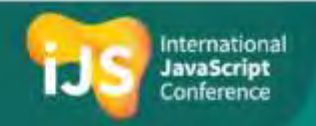

### @Component Decorator

- The main Stencil decorator
- Configures the entire component including
	- Tag
	- Style
	- Shadow DOM
	- Host

}

• Assets

#### import { Component } from '@stencil/core'; @Component({ tag: 'st-comp', styleUrl: 'comp.scss', shadow: true }) export class Comp {

#### @Prop and @State Decorators

- The Prop decorator is used to indicate that a member is exposed as component attribute
- The State decorator is used to indicate that a member is part of the component state
- Reactivity

}

```
import {Component, Prop, State} from '@stencil/core';
@Component({
 tag: 'collapsible-panel',
 styleUrl: 'collapsible-panel.css'
})
export class CollapsiblePanel {
 @Prop() title: string;
 @State() collapsed: boolean;
```
#### @Method Decorator

• The Method decorator is used to expose component API

```
import { Component, Element, Method } from '@stencil/core';
@Component({
 ...
})
export class Toaster {
  @Element() toasterDiv: HTMLElement;
  @Method()
  showToast() {
    this.toasterDiv.style.display = 'block';
  };
}
```
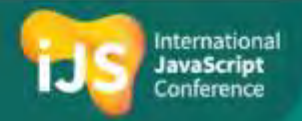

### Demo

Creating a Stencil Component

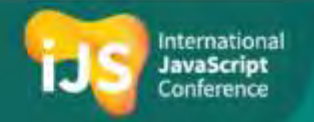

### Deploying a Stencil Component

- Update the **stencil.config.js** file, if needed
	- **stencil.config.js** in Stencil starter already has these things configured

```
exports.config = {
namespace: 'myname',
 generateDistribution: true,
generateWWW: false,
```
};

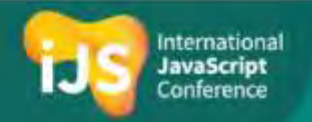

### Deploying a Stencil Component – Cont.

• Update the **package.json** file, if needed

```
{
"main": "dist/collection/index.js",
"types": "dist/collection/index.d.ts",
"collection": "dist/collection/collection-manifest.json",
"files": [
 "dist/"
\mathbf{J},
"browser": "dist/myname.js",
 ...
}
```
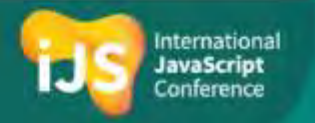

### How Stencil Solves the Frameworks Problem?

- Stencil works primarily in build time
- Any framework/library (such as React or Angular) can consume the generated component
	- As a script tag
	- As a node module
	- Using the stencil-starter-app
- Stencil is suitable for infrastructure components

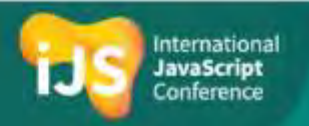

### Demo

Consuming a Stencil component from Angular

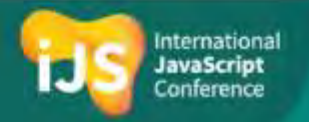

### A Word About Micro Frontends

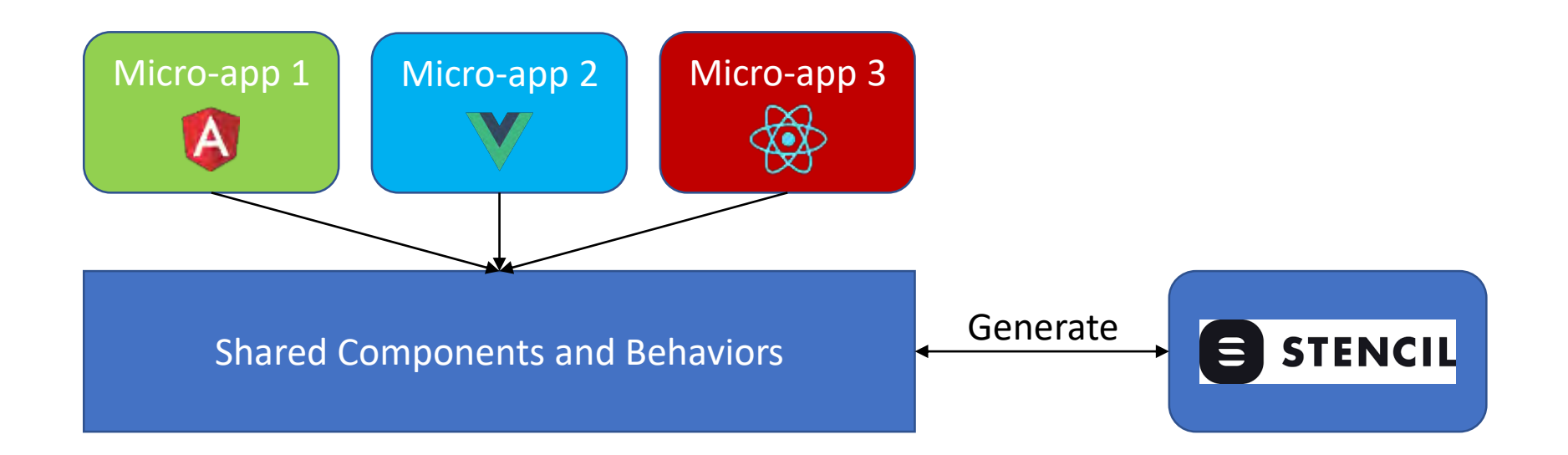

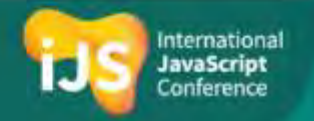

#### Summary

- Web Component standard is very powerful
	- But… still in development
- Stencil compiler can ease the pain of creating custom elements
	- Includes a lot of advantages such as JSX, TypeScript and more
	- Generates standard-compliant web components

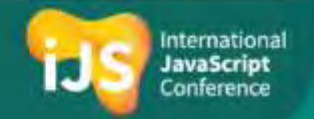

#### Resources

- Stencil website: https://stenciljs.com/
- Custom Elements: https://developer.mozilla.org/en-US/docs/Web/Web\_Components/Custom\_Elements

- My Website http://www.gilfink.net
- Follow me on Twitter @gilfink

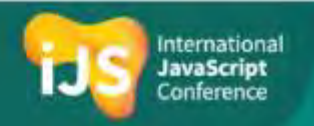

### #UseThePlatform

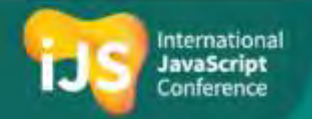

# Thank You!

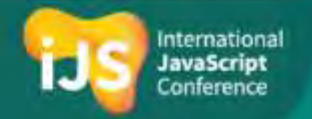